# OTELLO 2.0

Online Tax Refund at Exit: Light Lane Optimization

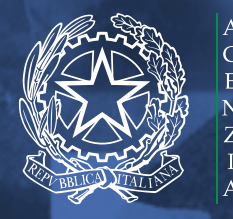

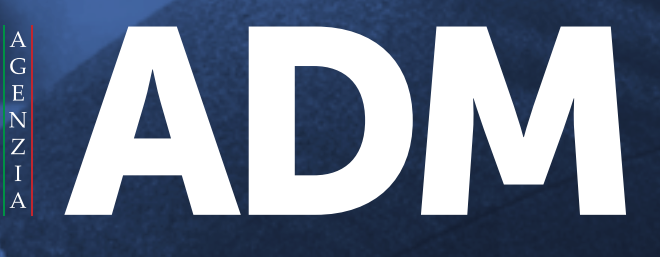

### COS'È OTELLO

OTELLO (Online Tax Refund at Exit: Light Lane Optimization) è il sistema messo a disposizione dall'Agenzia delle Dogane e dei Monopoli per digitalizzare il processo di apposizione del "visto doganale" sulle fatture di beni acquistati sul territorio nazionale da soggetti domiciliati o residenti fuori dall'UE (c.d. fatture tax-free), al fine di avere diritto allo sgravio diretto o al rimborso successivo dell'IVA.

Dal 1° settembre 2018, è obbligatorio per i negozianti emettere le fatture tax-free in modalità elettronica e l'apposizione del visto doganale sulle fatture presentate dai viaggiatori nei punti di uscita nazionali avviene esclusivamente per via digitale attraverso **OTELLO**.

L'obbligo di legge ha reso pertanto possibile la digitalizzazione dell'intero processo (OTELLO 2.0), a partire dall'emissione della fattura tax-free sino all'apposizione del visto da parte dell'Autorità doganale nei punti d'uscita nazionali.

Per maggiori info si rimanda alla sezione dedicata ad OTELLO sul portale istituzionale di ADM consultabile al seguente link: [https://www.adm.gov.it/portale/dogane/operatore/ecustoms- aida/progetti-aida/otell](https://www.adm.gov.it/portale/dogane/operatore/ecustoms-aida/progetti-aida/otello)o

### IL QUADRO NORMATIVO

Il Tax-Free shopping è un'agevolazione fiscale riservata ai cittadini - persone fisiche residenti o domiciliate al di fuori dell'UE - che consente di ottenere il rimborso/sgravio dell'IVA gravante sui beni acquistati sul territorio unionale.

In particolare, i presupposti normativi per ottenere il rimborso/sgravio dell'IVA sono disciplinati dall'art.38-quater del D.P.R. 633/1972, come di seguito sintetizzati:

Il valore dei beni acquistati, per ogni fattura, **deve essere superiore ai 154,94 euro**; i beni devono essere destinati a uso personale o familiare, e l'agevolazione non copre i servizi forniti (per esempio da hotel, ristoranti, taxi, agenzie ecc.);

Sulla fattura devono essere riportati gli estremi del passaporto o altro documento equipollente per comprovare che il viaggiatore è residente o domiciliato fuori dall'UE;

L'uscita dei beni dal territorio UE deve avvenire entro il terzo mese successivo alla data di emissione della fattura ed è comprovata dal "visto doganale" apposto dalla Dogana di uscita di qualsiasi Stato membro UE;

La fattura vistata deve essere restituita al negoziante entro il 4° mese successivo a quello di effettuazione della cessione (in caso di visto apposto da altro stato membro).

In base a quanto previsto dall'art. 4 bis del D. L. n.193/2016, a partire dal 1° settembre 2018, i negozianti distribuiti sul territorio nazionale che, in qualità di soggetti passivi IVA italiani, cedono beni ai sensi dell'art. 38 quater del D.P.R. 633/72, devono emettere la fattura tax-free in modalità elettronica e trasferire i relativi dati al sistema OTELLO.

Tutte le norme e le istruzioni relative al processo di rimborso/sgravio dell'IVA sulle fatture per il taxfree shopping sono raccolte nella sezione normativa di OTELLO, consultabile al seguente link:

<https://www.adm.gov.it/portale/dogane/operatore/ecustoms-aida/progetti-aida/otello/normativa>

# COME FUNZIONA OTELLO L'acquisto di beni presso il negoziante

Al fine di ottenere le agevolazioni fiscali previste per il Tax-Free shopping, il viaggiatore è tenuto ad attenersi a una serie di formalità, a partire dall'acquisto dei beni dal negoziante. Come descritto precedentemente dal 1° settembre 2018 è obbligatorio per i negozianti emettere le fatture tax-free in modalità elettronica attraverso OTELLO.

Pertanto, al momento dell'acquisto dei beni, il viaggiatore deve innanzitutto esibire il proprio passaporto, e cui informazioni devono essere correttamente riportate nella fattura tax-free.

Una volta emessa la fattura tax-free in modalità elettronica, OTELLO genera un codice di richiesta. Il viaggiatore deve assicurarsi che tale codice sia correttamente indicato sulla copia della fattura, in quanto attesta che la stessa è stata correttamente trasmessa a OTELLO, e che tutte le informazioni riportate dal negoziante siano corrette, in particolare gli estremi del documento di riconoscimento.

Occorre precisare che, verificati i presupposti previsti dalla normativa IVA, il rimborso/sgravio dell'IVA sugli acquisti tax-free non avviene mai da parte degli uffici doganali.

Nel caso in cui il viaggiatore acquisti direttamente presso un negoziante nazionale senza fruire dei servizi di una società di intermediazione, il rimborso viene effettuato direttamente dal venditore italiano secondo i termini concordati con l'acquirente al momento dell'acquisto dei beni (per esempio, mediante accredito su un conto bancario, carta di credito, ecc.).

Nella pratica commerciale, operano alcune società di intermediazione (c.d. Società Tax-Refund) le quali , sulla base di accordi commerciali stipulati con le parti, forniscono un servizio di rimborso IVA al viaggiatore: in questo caso, le fatture emesse dai venditori italiani riportano il logo della Società di Tax Refund che fornisce il servizio e tale procedura potrebbe includere il pagamento di una commissione che viene direttamente detratta dall'importo dell'IVA rimborsata al viaggiatore.

# COME FUNZIONA OTELLO L'apposizione del visto doganale digitale

Per ottenere il visto doganale digitale sulle fatture per il tax-free shopping, il viaggiatore deve, al momento dell'uscita dal territorio nazionale, espletare le seguenti formalità doganali di controllo.

In particolare, il viaggiatore, in possesso della copia della fattura tax- free con il relativo codice di richiesta, deve esibire presso i punti di uscita nazionali il passaporto e il documento di viaggio. OTELLO recupera tutte le fatture tax-free collegate, verifica che i dati inviati siano completi e corretti, esegue l'analisi automatica del rischio e indirizza il viaggiatore verso il "canale verde" o il "canale rosso" di controllo.

In caso di canale rosso, è necessario sottoporsi all'ispezione fisica dei beni da parte dell'ufficio doganale.

Diversamente, se il sistema non seleziona alcun rischio, il viaggiatore ottiene direttamente il visto doganale digitale sulla fattura tax-free mediante la generazione in OTELLO di un codice alfanumerico.

Una volta che il visto digitale è stato generato, OTELLO rende disponibile l'informazione anche al negoziante che ha emesso la fattura, fornendogli in tempo reale la prova di uscita dal territorio nazionale dei beni oggetto di vendita.

## COME FUNZIONA OTELLO Controlla lo stato di apposizione del visto

I viaggiatori che hanno acquistato beni in Italia e fatto richiesta del visto digitale presso un punto di uscita nazionale, possono verificare in tempo reale lo stato di apposizione del visto digitale, visitando il sito istituzionale dell'Agenzia Dogane Monopoli, e in particolare la sezione OTELLO "Consultazione fatture on line".

E' possibile, infatti, verificare lo stato di apposizione del visto inserendo il codice di richiesta della fattura o, in alternativa, determinati parametri di ricerca (e.g. codice visto elettronico doganale, numero fattura, barcode), attraverso il seguente link:

#### <https://www.adm.gov.it/portale/web/aida-servizi/otello>

Tramite la medesima funzione di ricerca, i negozianti che hanno emesso fatture tax-free in modalità elettronica, possono verificare lo stato di apposizione del visto digitale e ottenere, in tempo reale, la prova dell'uscita dal territorio nazionale dei beni venduti al viaggiatore.

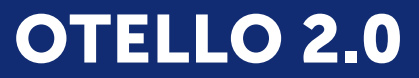

Online Tax Refund at Exit: Light Lane Optimization

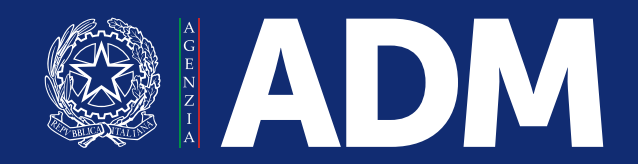